Table below shows number of people who work for the company, separated by age and gender.

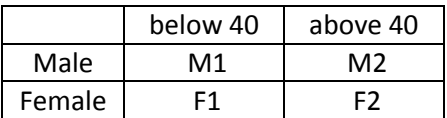

For M1, M2, F1, F2 use numbers assigned for you in the table below.

You should use one line in the table that has the number of your position on the class roster. The class roster is posted in Discussion Forum 'Class Roster'. If you have any questions, post it in 'Ask the Professor' forum.

Based on data in your table find:

1) Probability that randomly selected person is Female and is less than 40 years old:

P( Female and Below 40).

2) Probability that randomly selected person is Male or person is above 40 years old: P (Male or Above 40)

3) Conditional Probability that if selected person is female her age is below 40, conditional probability P(Below 40 if Female). Tip: in this case you should divide by number of Female in the table, not by total number of all people.

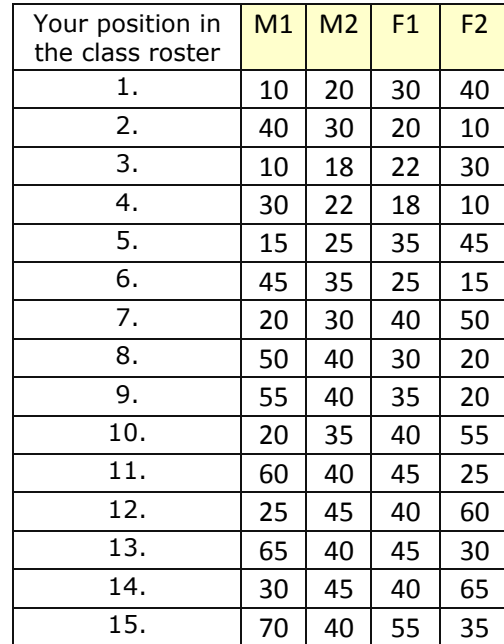

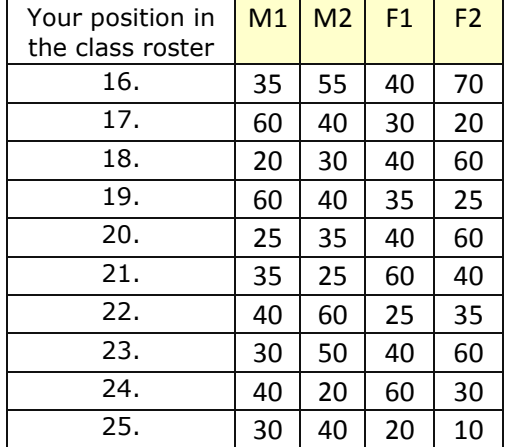